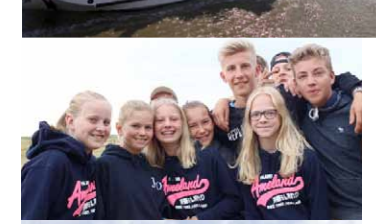

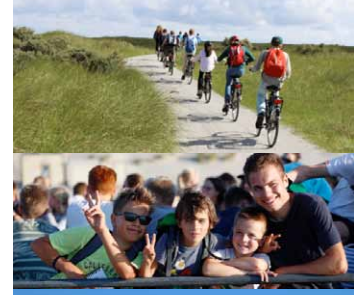

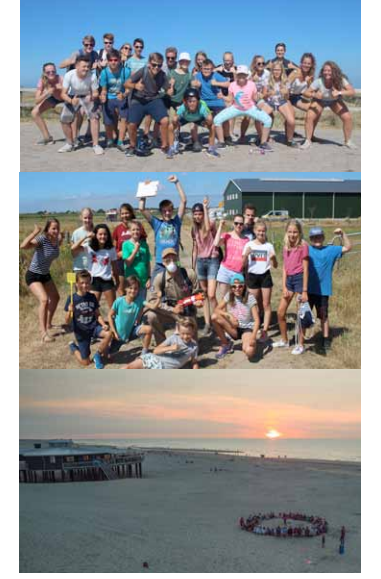

# **Liebe Gemeinden, Liebe Himbarsum-Fans!** Der Rekordsommer 2018 ist leider vorbei und die Tage werden wieder merklich kürzer. Wir blicken zurück auf phantastische Sommermonate und unsere Freizeit mit den wahrscheinlich<br>meisten Sonnenstunden in der Himbarsum-Geschichte. meisten Sonnenstunden in der

Ob sonnenverwöhnt oder mit winddichten Jacken ausgerüstet - eines steht fest: Himbarsum kommt zurück. Denn wir machen uns jedes Jahr mit rund 100 Kindern, Gruppenleitern und Küchenmitgliedern auf den Weg zu unserer Lieblingsinsel:

# **Mit Himbarsum nach Ameland!**

Im Sommer 2019 fahren wir zum 33. Mal auf die wunderschöne Insel Ameland, die von den Einheimischen berechtigterweise als *wadden diamant* bezeichnet wird. Dort werden wir gemeinsam ein einzigartiges Programm genießen, das sowohl die teilnehmenden Kinder als auch die Betreuer ihren Alltag für zwei Wochen vergessen lässt - garantiert! Vorbereitet und durchgeführt wird die Freizeit von einem engagierten Jugendleiter-Team mit vielen Jahren Erfahrung in der Arbeit mit Kindern und Jugendlichen.

Unser abwechslungsreiches Programm bietet Spiel, Sport, Action und viele kleine und große Überraschungen. Daneben formen wir durch tägliche Besinnung, gegenseitige Unterstützung und Zusammenhalt eine tolle Gemeinschaft, durch die jedes Jahr neue Freundschaften entstehen. Also seid dabei, wenn wir im kommenden Sommer wieder an die Nordsee fahren und die einzigartige Himbarsum Gemeinschaft genießen.

Alle Informationen über die Ameland-Freizeit Himbarsum fnden Sie, liebe Eltern, auf diesem Flyer und auf **www. himbarsum.com**. Selbstverständlich können Sie sich mit Ihren Fragen auch persönlich an uns wenden.

Ihre/Eure Ameländer Runde

Wir fahren vom **06.07. bis 20.07.2019** nach Ameland! **Anmeldung ist am 12. Januar von 10 bis 12 Uhr** unter 05121 / 9347150 für Himmelsthür, Sorsum, Emmerke, Gr. und Kl. Escherde unter 05121 / 9347149 für Ochtersum und Barienrode

Fragen und Antworten: **Wer ist Veranstalter des Lagers?**

Wir sind eine Kinder- und Jugendfreizeit, die von folgenden Pfarrgemeinden getragen wird:

- St. Martinus Hildesheim, kath. Kirche im Güldenen Winkel (Himmelsthür, Sorsum, Emmerke, Gr. und Kl. Escherde)
- St. Mauritius Hildesheim mit St. Altfrid Ochtersum und St. Nikolaus Barienrode

## **Wie alt darf mein Kind sein?**

Teilnehmen können Kinder und Jugendliche im Alter von 8 bis 15 Jahren.

## **Wer passt auf die Kinder auf?**

Jeder unserer Gruppenleiter hat durch die Jugendarbeit in unseren Pfarrgemeinden praktische Erfahrung im Umgang mit Kindern. Zudem verfügen alle Betreuer über eine Ausbildung in Erster Hilfe und haben Jugendleiter- und Präventionskurse besucht.

## **Wie läuft das Programm ab?**

Die Himbarsum-Kinder genießen auf der Insel eine Rundumbetreuung mit geregeltem Tagesablauf und zahlreichen Aktivitäten.

Auch der religiöse Aspekt kommt nicht zu kurz. In gemeinsamen Abendrunden und Gottesdiensten wächst unsere Gemeinschaft zusammen.

Was wir in den 14 Tagen auf Ameland genau machen? Das wird noch nicht verraten. Aber Spannung und Spaß sind garantiert, wie man auf unseren Fotos sicher sehen kann!

## **Wie ist die Verpfegung?**

Köstlich! Unsere unermüdliche Küchencrew zaubert dem ganzen Lager Vollverpfegung auf den Tisch. Und Getränke stehen natürlich auch rund um die Uhr kostenlos bereit.

## **Gibt es Fotos von der Freizeit?**

Auf unserer Internetseite fnden Sie Tagesberichte und Fotos der letzten Freizeiten.

 Außerdem können Sie sich bei uns gerne die Himbarsum Media-Box mit dem Amelandflm und allen Fotos früherer Freizeiten bestellen.

#### **Was kostet die Freizeit?**

Ameland 2019 kostet **pro Kind 375,-€**. Wenn Sie Ihr Kind aus fnanziellen Gründen nicht anmelden können, wenden Sie sich bitte vertrauensvoll an die Ameländer Runde oder Ihren Pfarrer. Hier erhalten Sie Informationen zu bestehenden Förderungsmöglichkeiten.

## **Wie melde ich mein Kind an?**

Die Anmeldung erfolgt telefonisch am Anmeldetag (siehe Kasten in der Mitte). Zusagen, Absagen und weitere Informationen

folgen bis spätestens Ende Januar per Post.

#### **Wie oft darf mein Kind mitfahren?**

Ein Anmeldeversuch lohnt sich **IMMER!** Die Zu- und Absagen werden von vielen Faktoren beeinfusst (z.B. Alter, Geschlecht, Gruppenund Zimmeraufteilung).

Auch wer schon öfter mitgefahren ist, hat trotzdem eine gute Chance!

## **Braucht mein Kind ein ärztliches Attest?**

Ja, denn oft treiben in den Schulen Läuse ihr Unwesen, aber auch andere ansteckende Krankheiten können eine Ferienfreizeit belasten oder sogar vorzeitig beenden.

Um das Risiko möglichst gering zu halten, benötigt jedes Himbarsum-Kind eine Woche vor Abfahrt ein ärztliches Attest, damit niemand das Lager versehentlich ansteckt.

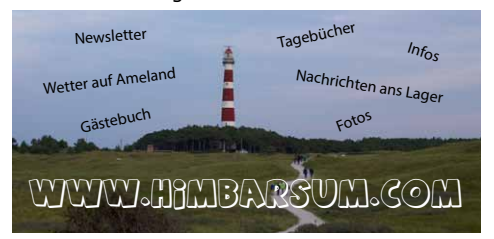

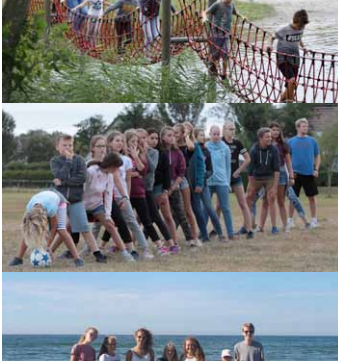

2019

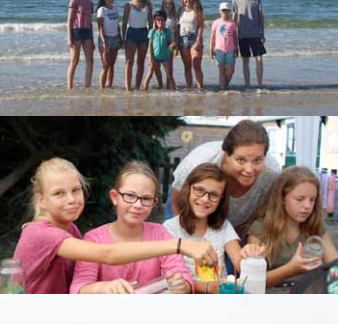

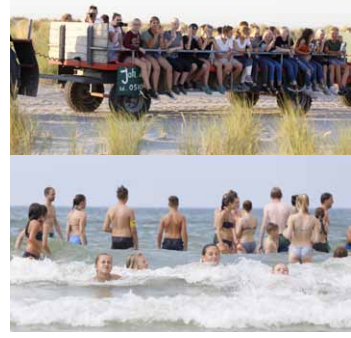

06. - 20. Juli 2019

Wer? Wie? Was? Wieso? Weshalb? Warum?

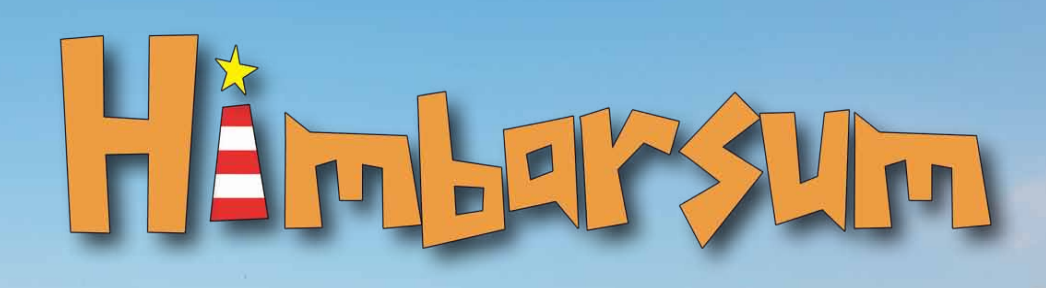

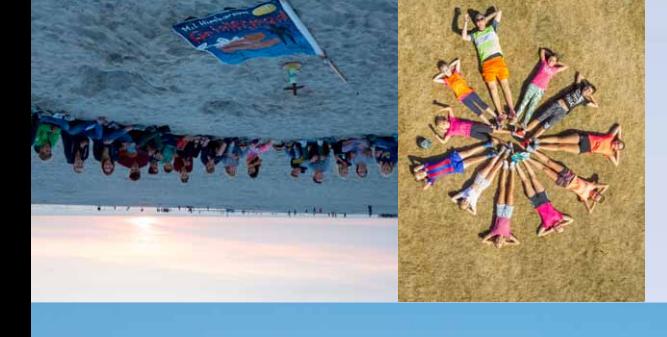

# **Die Ameländer Runde...**

Jedes Jahr machen unzählige deutsche Kindergruppen die niederländische Nordseeinsel Ameland unsicher - und Himbarsum ist seit über 30 Himbarsum Jahren mit dabei. Ein Ferienlager mit rund 100 Personen erfordert eine Menge Organisation. Die Ameländer Runde trifft sich deshalb regelmäßig und koordiniert sämtliche Planungen, die für die Durchführung unserer Ferienfreizeit erforderlich sind.

Alle das Lager betreffende Anfragen können Sie direkt an uns richten. Als Ansprechpartner stehen Ihnen in diesem Jahr Anabel Márquez López, Dominic Lange und Tobias Jäger zur Verfügung.

**Isabel Goertz (27 Jahre)** Grundschullehrerin Jugendarbeit in St. Altfrid seit 2006, zum 10. Mal Amelandgruppenleiterin.

**Theresa Wedderkopf (26 Jahre)** Sozialverwaltungswirtin bei der RV, Jugendarbeit in St. Martinus seit 2009, zum 8. Mal Amelandgruppenleiterin.

**Anabel Márquez López (30 Jahre)** Gymnasiallehrerin, Jugendarbeit in St. Altfrid seit 2004,

zum 12. Mal Amelandgruppenleiterin. Telefon: 05121 8757025 Email: anabel@himbarsum.com

**Julia Wedderkopf (23 Jahre)** Studentin strat. Kommunikation in Münster, Jugendarbeit in St. Martinus seit 2010, zum 6. Mal Amelandgruppenleiterin.

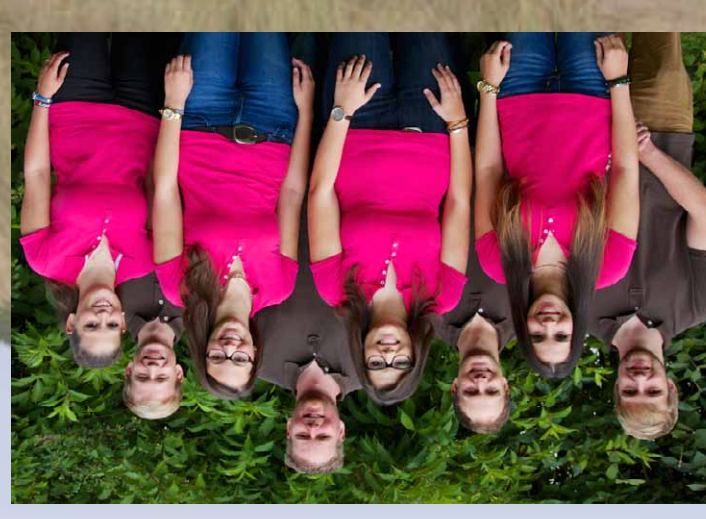

**Simon Bruns (24 Jahre)** Student, Bau- und Umweltingenieurwesen, Jugendarbeit in St. Altfrid seit 2009, zum 6. Mal Amelandgruppenleiter.

> **Dominic Lange (29 Jahre)** Syndikusrechtsanwalt, Jugendarbeit seit 2006,

**Tobias Jäger (32 Jahre)** Orthopädieschuhmacher,

**Fabian Kollat (25 Jahre)**

Projektmanager Jugendarbeit seit 2008,

Jugendarbeit in St. Altfrid seit 2002, zum 16. Mal Amelandgruppenleiter. Telefon: 051219347150 Email: tobias@himbarsum.com

zum 10. Mal Amelandgruppenleiter.

zum 13. Mal Amelandgruppenleiter. Telefon: 05121 8757025

Email: dominic@himbarsum.com